<span id="page-0-0"></span>**Classes** Lecture 21 Sections 7.1 - 7.4

Robb T. Koether

Hampden-Sydney College

Mon, Oct 21, 2019

 $\Rightarrow$ 

 $2Q$ 

イロト イ部 トイモト イモト

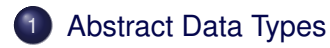

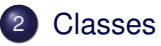

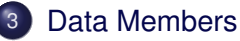

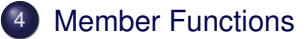

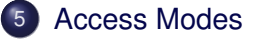

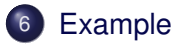

4 0 8 1  $\leftarrow$   $\leftarrow$   $\leftarrow$  E

 $299$ 

÷  $\rightarrow$   $\Rightarrow$   $\rightarrow$ 

 $\sim$ 

### <span id="page-2-0"></span>**[Abstract Data Types](#page-2-0)**

#### **[Classes](#page-4-0)**

- [Data Members](#page-12-0)
- **[Member Functions](#page-14-0)**
- 5 [Access Modes](#page-21-0)

### **[Example](#page-24-0)**

E

 $2Q$ 

제품 H 제품 H

 $\leftarrow$   $\Box$   $\rightarrow$   $\rightarrow$   $\Box$   $\rightarrow$ 

- An abstract data type (ADT) is a type of object that is described only by its behavior.
- We could describe sets abstractly by their behavior:
	- $\bullet$  {*a*, *b*, *c*} + {*a*, *c*, *d*} = {*a*, *b*, *c*, *d*}. (set union)
	- $\bullet$  {*a*, *b*, *c*, *d*} − {*a*, *c*} = {*b*, *d*}. (set difference)
	- ${•}$  {*a*, *b*, *c*}  $*$  {*a*, *c*, *d*} = {*a*, *c*}. (set intersection)
- We do not need to know the details of how sets are stored or how these operations are carried out.
- We only need to know that when we apply the operator, we get the expected result.

 $\mathbb{R}^n \times \mathbb{R}^n \times \mathbb{R}^n \times \mathbb{R}^n$ 

### <span id="page-4-0"></span>**[Abstract Data Types](#page-2-0)**

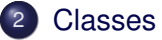

- [Data Members](#page-12-0)
- **[Member Functions](#page-14-0)**
- 5 [Access Modes](#page-21-0)

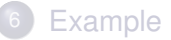

E.

 $2Q$ 

イロト イ部 トイモト イモト

- $\bullet$  A powerful feature of C<sub>++</sub> is its mechanism to allow the programmer to create new data types.
- With a "little effort," these new data types can be made as functional as the built-in types.

E

 $\Omega$ 

 $A \equiv \mathbf{1} \times \mathbf{1} \times \mathbf{1}$ 

4 D.E.

- For example, the programmer may need to write a program that involves points (*x*, *y*).
- One choice (not recommended!!!) would be to create a pair of **doubles** x and  $\gamma$  and have the programmer "simply" remember that  $x$  and  $y$  are the coordinates of the same point.
- $\bullet$  The program may involve hundreds of points (hundreds of  $x$ 's and y's), at which point, mistakes are bound to happen *and be very hard to track down*.

ミャイミャ

- $\bullet$  The other choice (recommended!!!) is to create a new  $\text{Point}$  data type.
- A Point object will be a *single object* with two components: **double**s x and y.
- They behave as a "package;" where the point goes,  $x$  and  $y$  both go. We never have one without the other.
- This is accomplished through the class mechanism.

# The Point Type

#### Using a **Point** Object

```
cout << "Enter two points: ";
Point p;
Point q;
cin >> p >> q;
Point mid = (p + q)/2;
cout << "The midpoint is " << mid << endl;
```
- Once the Point class has been created, the programmer may work with Point objects as he would other objects.
- The user would type, for example,  $(1.5, 6.0)$  and  $(3.5, 6.0)$ 3.0) and get the output

```
The midpoint is (2.5, 4.5)
```
 $\Omega$ 

 $(0.12 \times 10^{-3} \times 10^{-3}) \times 10^{-3}$ 

# The Point Type

#### Using a **Point** Object

```
cout << "Enter two points: ";
Point p;
Point q;
cin >> p >> q;
Point mid = (p + q)/2;
cout << "The midpoint is " << mid << endl;
```
- Once the Point class has been created, the programmer may work with Point objects as he would other objects.
- The user would type, for example,  $(1.5, 6.0)$  and  $(3.5, 6.0)$ 3.0) and get the output

The midpoint is (2.5, 4.5)

What operators must be defined on points for this example to work?

 $\Omega$ 

 $(0.12 \times 10^{-3} \times 10^{-3}) \times 10^{-3}$ 

# The Point Type

#### Using a **Point** Object

```
cout << "Enter two points: ";
Point p;
Point q;
cin >> p >> q;
Point mid = (p + q)/2;
cout << "The midpoint is " << mid << endl;
```
- Once the Point class has been created, the programmer may work with Point objects as he would other objects.
- The user would type, for example,  $(1.5, 6.0)$  and  $(3.5, 6.0)$ 3.0) and get the output

The midpoint is (2.5, 4.5)

What operators must be defined on points for this example to work?

KEL KALLA BIYA BIYA GA A

- A class is another name for a data type.
- An object is an instance of a class.
- A class consists of
	- Data members.
	- Member functions.

э

 $\Omega$ 

 $\rightarrow$   $\Rightarrow$   $\rightarrow$ 

ЭÞ.

4 D.E. -+ 雨→

### <span id="page-12-0"></span>**[Abstract Data Types](#page-2-0)**

#### **[Classes](#page-4-0)**

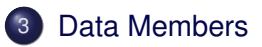

- **[Member Functions](#page-14-0)**
- 5 [Access Modes](#page-21-0)

### **[Example](#page-24-0)**

E.

 $2Q$ 

イロトメ部 トメモトメモト

- Every object in a class has a specific set of data members, which are themselves objects (possibly instances of other classes).
- Each instance of the class has its own set of values of the data members, distinct from other instances of that class.
- For example, a Point object would have two **double**s, with specific values.
- A different Point object would have different values.
- These data members record the state of the object.

э

 $\Omega$ 

### <span id="page-14-0"></span>**[Abstract Data Types](#page-2-0)**

### **[Classes](#page-4-0)**

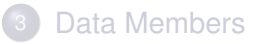

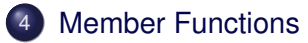

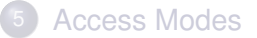

### **[Example](#page-24-0)**

E.

 $2Q$ 

イロト イ部 トイモト イモト

- The member functions define the actions that are permissible on the object.
- **For example, the Point class might have** 
	- **A Point () function that constructs a Point.**
	- $\bullet$  A getX() function that will return the x coordinate of a Point.
	- $\bullet$  A setX() function that will set the x coordinate of a Point.
	- An input () function that will read a Point.
	- $\bullet$  An output() function that will output a Point.
	- An isEqual() function that will determine whether two Points are equal.

```
Point();
double getX() const;
void setX(double x);
void input(istream& in);
void output(ostream& out) const;
bool isEqual(const Point& p) const;
```
• These six functions would have the above prototypes.

 $\Omega$ 

化重压 化重压

4 FL 5

```
Point();
double getX() const;
void setX(double x);
void input(istream& in);
void output(ostream& out) const;
bool isEqual(const Point& p) const;
```
- These six functions would have the above prototypes.
- The keyword **const** at the end of the prototype means that the member function will not change the invoking object.

 $\Omega$ 

ミャイミャ

```
cout << "Enter two points: ";
Point p, q;
p.input(cin);
q.input(cin);
double x = p.getX();
p.setX(x + 1.0);if (p.isEqual(q))
   p.output(cout);
```
Member functions are accessed through the dot operator.

 $\Omega$ 

4 ロ ト 4 何 ト 4 ヨ ト 4 ヨ ト ニヨー

**bool operator**==(**const** Point& p, **const** Point& q); istream& **operator**>>(istream& in, Point& p); ostream& **operator**<<(ostream& out, **const** Point& p);

We can also define operators on class objects.

 $\Omega$ 

医单侧 医单位 医单

∢ □ ▶ ィ <sup>□</sup> ▶

```
cout << "Enter two points: ";
Point p, q;
cin \gg p \gg q;
double x = p.getX();
p.setX(x + 1.0);if (p == q)cout \lt\lt p \lt\lt end;
```
Then the previous example becomes much more readable.

K ロ > K @ > K ミ > K ミ > → ミ → K Q Q Q

### <span id="page-21-0"></span>**[Abstract Data Types](#page-2-0)**

### **[Classes](#page-4-0)**

- [Data Members](#page-12-0)
- **[Member Functions](#page-14-0)**
- 5 [Access Modes](#page-21-0)

### **[Example](#page-24-0)**

E.

 $2Q$ 

イロトメ部 トメモトメモト

- Access to each data member and each member function is controlled by the programmer.
- There are three levels of access.
	- $\bullet$  Public access The member may be accessed by any function.
	- Protected access The member may be accessed only by its own member functions and member functions of derived classes (discussed in CS II).
	- Private access The member may be accessed only by its own member functions (class scope).

- Typically, data members are private.
	- This guarantees the integrity of the object.
	- Non-member functions can't change them.
- Typically, member functions are public.
	- This allows the rest of the program to perform the necessary actions on the objects.

### <span id="page-24-0"></span>**[Abstract Data Types](#page-2-0)**

### **[Classes](#page-4-0)**

- [Data Members](#page-12-0)
- **[Member Functions](#page-14-0)**
- 5 [Access Modes](#page-21-0)

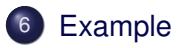

E.

 $2Q$ 

 $\mathbb{B} \rightarrow \mathbb{R} \oplus \mathbb{B} \rightarrow$ 

 $4$   $\Box$   $\rightarrow$   $4$   $\Box$   $\rightarrow$   $4$ 

#### **•** Example

- point.h
- point.cpp
- Arclength.cpp

 $\equiv$ 

 $2Q$ 

イロト イ部 トイモト イモト

#### <span id="page-26-0"></span>**Assignment**

• Read Sections 7.1 - 7.4.

重

 $2Q$ 

イロトメ部 トメモトメモト